## **Questionnaire Responder**

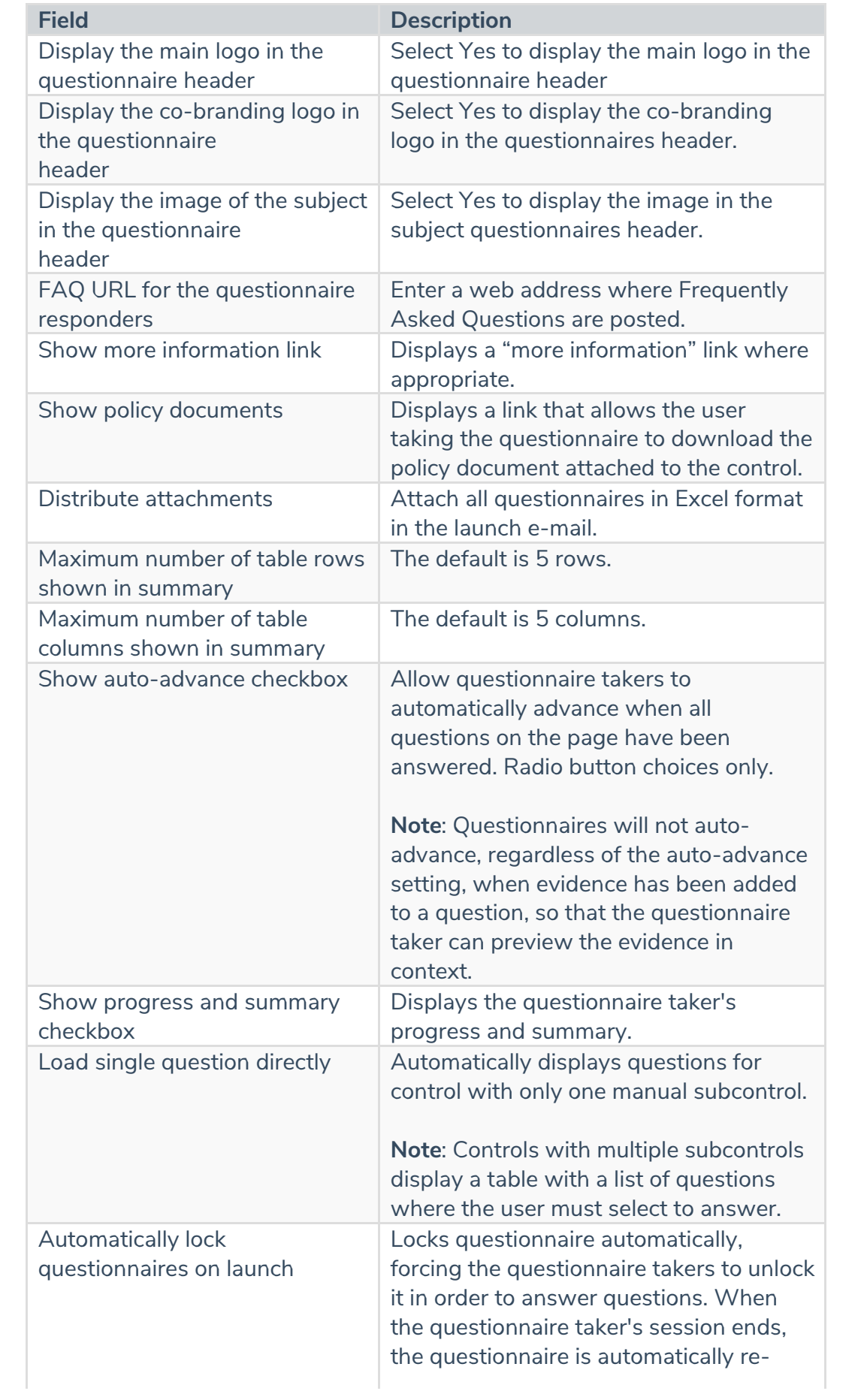

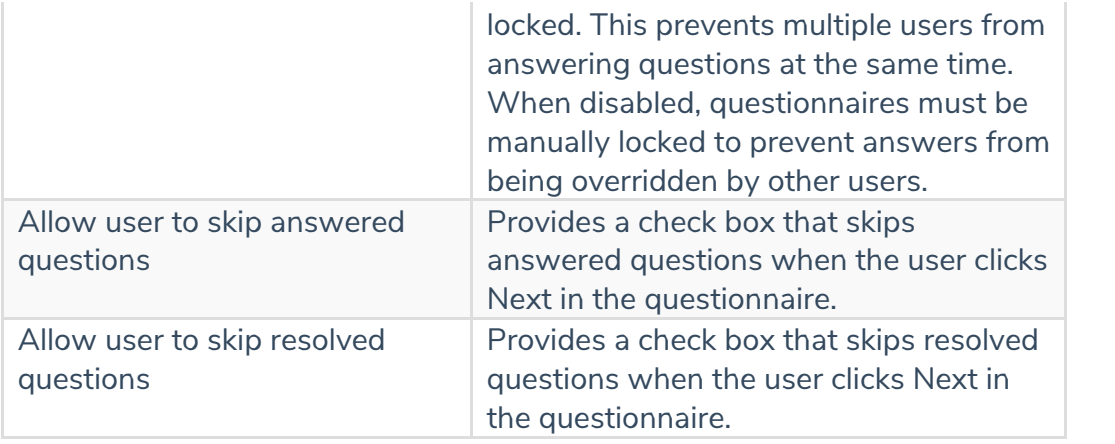